ICMPC17-APSCOM7, Tokyo, August 24-28, 2023

Style: "Ttile" Arial, 12pt

> Style: "ConvenersNames" Time New Roman 10pt + Bold

# This is a Template for Symposia / Workshops / Demonstrations Submitted to ICMPC17-APSCOM7

**Conveners: John Smith (a), Hana J. Yamada (b)**

Style: "ConvenersNames" Time New Roman 10pt + Bold

## **Presenters: First name Surname (c), James Brown (d) [All other participants]**

(a) Affiliation, Country, e-mail, (b) Affiliation, Country, e-mail, (c) Affiliation, Country, e-mail, (b) Affiliation, Country, e-mail

Please do not change the layout, font type or size of any sections of this template. Repl&tyle! "Affiliation" e and instruction texts with relevant information. This template include the style definitions **Time New Roman 10pt** format some parts if they do not look appropriate. [The definition of each style and where it sho described in the example page.] This abstract section should describe the topic, the aim and the program of the symposium (or demonstration). Please introduce all the participants by briefly outlining their roles and also require you to refrain using figures and tables in this abstract. When doing so, refer to thew style, "body Texty thout titles (e.g., Yamada will discuss the relevance of a new method X). The maximum Whime New Roman 10pt is 400. All information including references should fit into a single A4 page. Submit this document in a pdf file on the EasyChair submission page. On the same submission page, there is a separate form to submit the abstract, keywords and participant in a text format. The deadline for submitting this document is June 1st, 2023. The final pdf document should be camera-ready: please check the manuscript thoroughly. There will be no chance to proofread after submitting the document. We thank you for your contribution to the ICMPC17-APSCOM7.

**Keywords:** Template, Format, Camera-ready, ICMPC17

Style: "bodyText" Time New Roman 10pt

### **Program**

- 1. **Given Name and Surname of the 1st Author of the 1st presentation** (Affiliation), **Given Name and Surname of the 2nd Author of the 1st topic** (Affiliation), … **The title of the 1st presentation: Subtitle** 
	-

Abstract of the first presentation here (max 300 words). Please do not use figures **Style:** "EachTopic" em ipsum dolor sit amet, consectetur adipiscing elit, sed do eiusmod tempor incididume New Roman 10pt magna aliqua. Ut enim ad minim veniam, quis nostrud exercitation ullamco laboris n commodo consequat. Duis aute irure dolor in reprehenderit in voluptate velit esse cillum dolore eu fugiat nulla pariatur. Excepteur sint occaecat cupidatat non proident, sunt in culpa qui officia deserunt mollit anim id est labor<mark>u Style: "EachTopicAbstract"</mark> Style: "EachTopic" + Bold<br>Abstract of the first presentation here (max 300 words). Ple

2. **Given Name and Surname of the 1st Author of the 2nd presentation** (Affiliation), **Given Name and**  Time New Roman 10pt **Surname of the 2nd Author of the 2nd topic** (Affiliation), … **The title of the 1st presentation: Subtitle** 

Abstract of the first presentation here (max 300 words). Please do not use figures and tables here. Lorem ipsum dolor sit amet, consectetur adipiscing elit, sed do eiusmod tempor incididunt ut labore et dolore magna aliqua. Ut enim ad minim veniam, quis nostrud exercitation ullamco laboris nisi ut aliquip ex ea commodo consequat. Duis aute irure dolor in reprehenderit in voluptate velit esse cillum dolore eu fugiat nulla pariatur. Excepteur sint occaecat cupidatat non proident, sunt in culpa qui officia deserunt mollit anim id est laborum.

3. **Given Name and Surname of the 1st Author of the 3rd presentation** (Affiliation), **Given Name and Surname of the 2nd Author of the 3rd topic** (Affiliation), … **The title of the 1st presentation: Subtitle** 

Abstract of the first presentation here (max 300 words). Please do not use figures and tables here. Lorem ipsum dolor sit amet, consectetur adipiscing elit, sed do eiusmod tempor incididunt ut labore et dolore magna aliqua. Ut enim ad minim veniam, quis nostrud exercitation ullamco laboris nisi ut aliquip ex ea commodo consequat. Duis aute irure dolor in reprehenderit in voluptate velit esse cillum dolore eu fugiat nulla pariatur. Excepteur sint occaecat cupidatat non proident, sunt in culpa qui officia deserunt mollit anim id est laborum.

### 4. **Discussion (if relevant, or any other activities) Chair: First Name Surname (Affiliation)Additional discussants (do not include conveners and presenters): First Name Surname (Affiliation) …**

ICMPC17-APSCOM7, Tokyo, August 24-28, 2023

### **References**

Altenmüller, E. O. (2001). How Many Music Centers Are in the Brain? *Annals of the New York Academy of Sciences*, *930*(1), 273-280. https://doi.org/https://doi.org/10.1111/j.1749-6632.2001.tb05738.x

Margulis, E. H. (2005). A Model of Melodic Expectation. *Music Perception*, *22*(4), 663-714. https://doi.org/ 10.1525/mp.2005.22.4.663

Margulis, E. H. (2014). *On repeat: How music plays the min*d. Oxford University Press.

Matsunaga, R., & Abe, J.-I. (2005). Cues for Key Perception of a Melody : Pitch Set Alone? *Music Perception*, *23*(2), 153-164. https://doi.org/10.1525/mp.2005.23.2.153

Style: "references" Time New Roman 10pt

As to the numbering of the program sections: The numbers will be automatically added by the style definitions of "Each Topic".

Our recommendation for the case when you want to add a topic is to select one of the existing topic section, i.e., from the authors' names to the end of the abstract, to do copy&paste, and to edit the content.

If you have a number for the unnecessary place, please do the following wórk-around.

<<MS Word>> Set the caret just at the beginning of the first letter, and stroke the "backspace" (or "delete") key for necessary times.

<<Pages>>

Set the caret in the paragraph (anywhere), and go to "Format" pane, select "Text" tab, and select "None" from the "Bullets & List" dropdown menu.

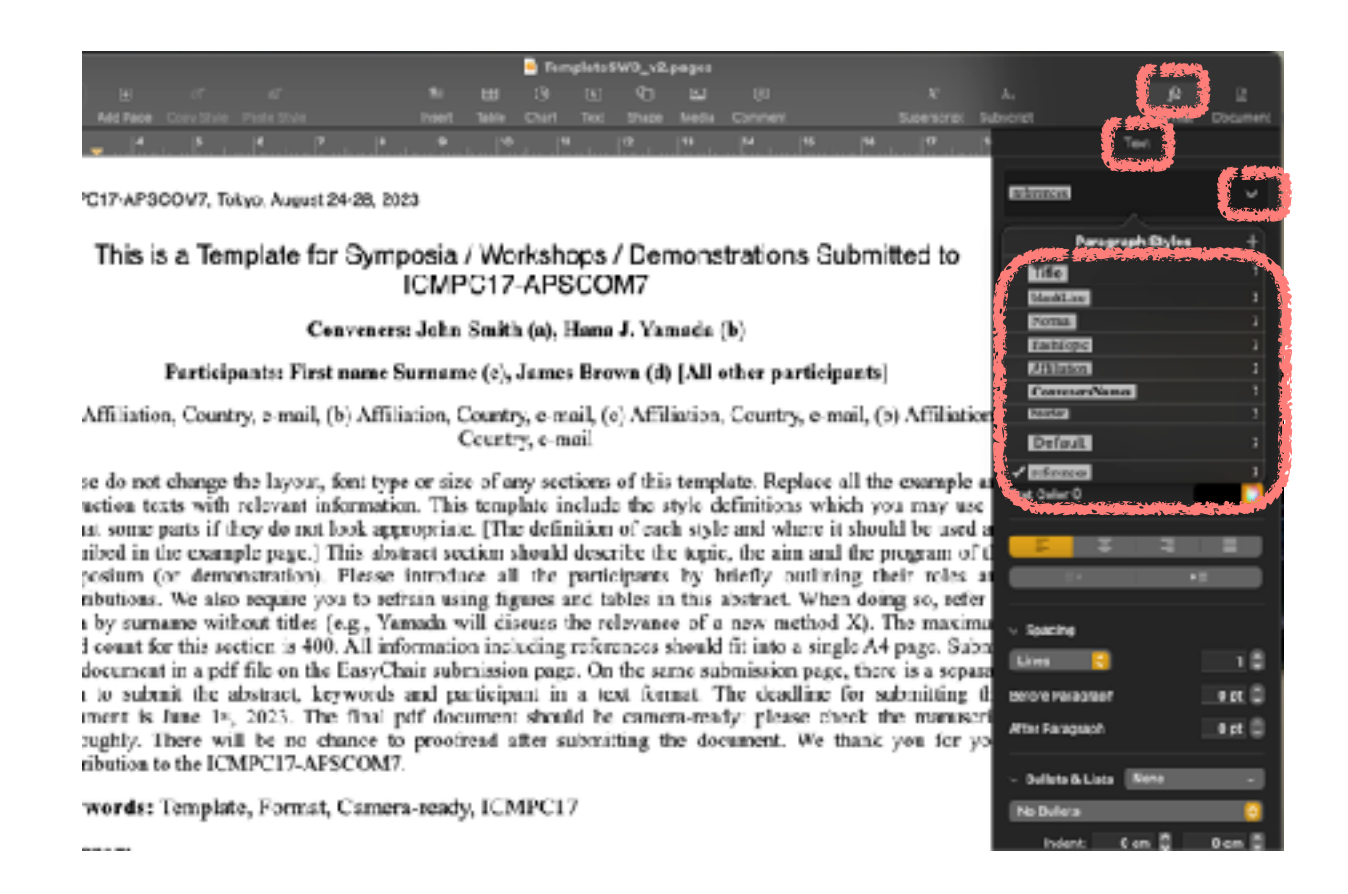

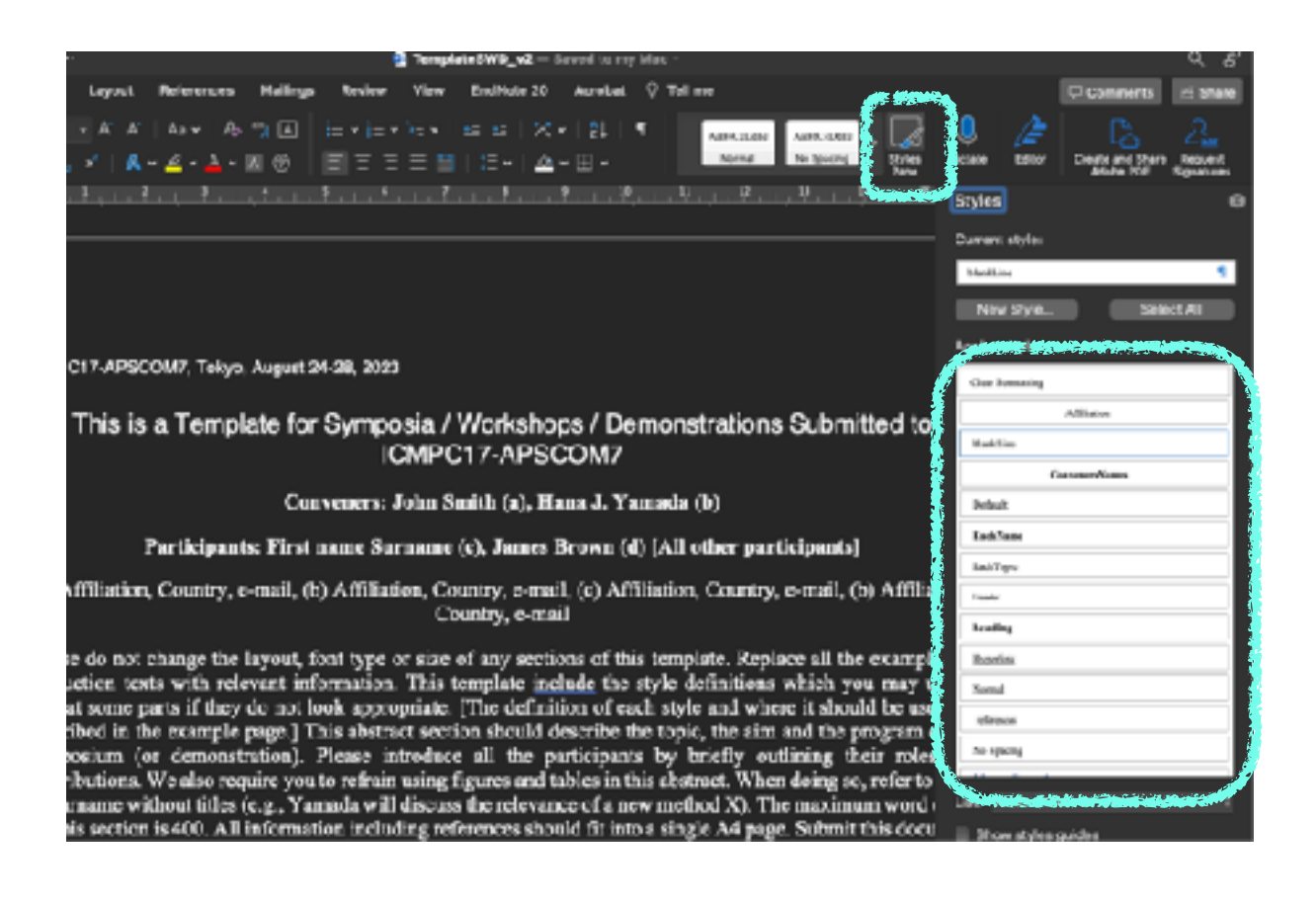